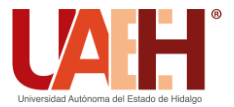

**DESDE 2013** https://repository.uaeh.edu.mx/revistas/index.php/icbi/issue/archive Pädi Boletín Científico de Ciencias Básicas e Ingenierías del ICBI

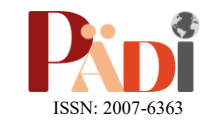

Publicación Semestral Pädi Vol. 11 No. Especial 4 (2023) 119-129

# Análisis de la trayectoria de compresión de una junta atornillada para aplicaciones<br>aeronáuticas aeronáuticas

Analysis of the compression path of a bolted joint for aeronautical applications

J. D. C[a](https://orcid.org/0009-0005-3692-7101)bal-V[e](https://orcid.org/0000-0002-5516-3849)larde <sup>Da</sup>, N. R. Samanieg[o](https://orcid.org/0000-0001-5816-847X)-Ferra-Martínez D<sup>a</sup>, J. G. Cabal-Velarde D<sup>b</sup>, A. Guerrero-Serrano D<sup>e</sup>

<sup>a</sup>*Universidad Aeronáutica de Querétaro, Carr. Querétaro-Tequisquiapan 22154, 76278 Santiago de Querétaro, QRO, México. <sup>b</sup>Tecnológico Nacional de México / Instituto Tecnológico Superior de Irapuato, Carretera Irapuato-Silao km, Irapuato, Guanajuato, México. <sup>c</sup>Universidad Autónoma del Estado de Hidalgo, Área Académica de Ciencias de la Tierra y Materiales, Mineral de la Reforma, Hidalgo, México.*

# **Resumen**

En este trabajo se desarrolló un programa para calcular la rigidez de la junta atornillada, usando el método de DOBROVOLSKI, el de SHIGLEY, y bajo un modelo analítico obtenido por simulaciones en elemento finito. El espacio de diseño consiste en evaluar el comportamiento de la trayectoria del cono de compresión generado en una junta atornillada para diferentes tamaños de tornillos desde 0.190 a 0.375 pulgadas de diámetro, precargando de 2 a 4 bridas de 0.20 pulgadas de espesor, o sea variando la longitud de agarre de la junta atornillada, usando SOLIDWORKS y ANSYS para hacer un análisis comparativo en la solución por ambos programas. La trayectoria de compresión a través de la junta es importante, ya que nos ayuda a entender el comportamiento de la rigidez de la junta para lograr un mayor grado de seguridad, y calidad a la hora de diseñar una junta atornillada para el sector aeronáutico. Los resultados muestran que es posible determinar de manera cuantitativa la distribución de cargas proveniente de una fuerza aplicada a la junta, así como su distribución entre el tornillo y los elementos sujetados, además de proporcionar la fuerza requerida para separar la junta. De las simulaciones en ANSYS y SOLIDWORK se puede concluir que la diferencia en rigidez de las juntas atornilladas en la zona compresiva es menor al 10%. Lo cual no representará una variación significativa en el cálculo de la constante elástica de la junta atornillada. Finalmente, los resultados muestran que el modelo analítico obtenido de las diferentes simulaciones es confiable ya que se tienen una constante elástica de la junta de 0.165 (0.375 pulgadas DIA-4 bridas), mientras que 0.17 en ANSYS, y 0.16 en SOLIDWORKS, menos del 2% de variación.

*Palabras Clave:* Junta Atornillada, Compresión, Simulación, ANSYS, Rigidez, Elemento Finito.

# **Abstract**

In this work, a program was developed to calculate the bolted joint stiffness, using the DOBROVOLSKI method, the SHIGLEY method, and under an analytical model. In addition, the behavior of the trajectory of the compression cone generated in a bolted joint was analyzed for different sizes of bolts from 0.190 to 0.375 inches in diameter, preloading from 2 to 4 flanges of 0.20 inches thick, that is, varying the grip length. of the bolted joint, using SOLIDWORKS and ANSYS to make a comparative analysis in the solution by both programs. The compression path through the joint is important as it helps us to understand the behavior of the joint stiffness to achieve a higher degree of safety and quality when designing a bolted joint for the aeronautical sector. The results show that it is possible to quantitatively determine the load distribution from a force applied to the joint, as well as its distribution between the bolt and the fastened elements, in addition to providing the force required to separate the joint. From the simulations in ANSYS and SOLIDWORK, it can be concluded that the difference in stiffness of the bolted joints in the compressive zone is a maximum of 10%. This will not represent a significant variation in the calculation of the elastic constant of the bolted joint. Finally, the results show that the analytical model obtained from the different simulations is reliable since there is an elastic constant of the joint of 0.165 (0.375 inches DIA-4 flanges), while 0.17 in ANSYS, and 0.16 in SOLIDWORKS, less than 2% variation.

*Keywords:* Bolted Joint, Compression, Simulation, ANSYS, Stiffness, Finite Element.

**Historial del manuscrito:** recibido el 28/06/2023, última versión-revisada recibida el 11/09/2023, aceptado el 04/09/2023, publicado el 30/11/2023. **DOI:** <https://doi.org/10.29057/icbi.v11iEspecial4.11352>

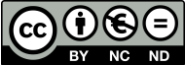

\*Autor para la correspondencia: julio.cabal@unaq.mx

**Correo electrónico**: julio.cabal@unaq.mx (Julio Daniel Cabal Velarde), nico.sgo10@gmail.com (Nicolás Rafael Samaniego Ferra Martínez), [javier.cv@irapuato.tecnm.mx](mailto:javier.cv@irapuato.tecnm.mx) (Javier Gustavo Cabal Velarde), [y azdrubal.guerrero@uaeh.edu.mx](mailto:azdrubal.guerrero@uaeh.edu.mx) (Azdrubal Guerrero Serrano).

#### **1. Introducción**

En el presente trabajo se analiza el comportamiento de la trayectoria del cono de compresión de las juntas atornilladas utilizadas en el sector aeronáutico. Este tipo de unión es una de la más comunes, otros tipos de uniones incluyen: soldadura, remachado, ajustes a presión, sujetadores, y adhesivos. Como su nombre lo indica, la definición de una junta atornillada es la unión de una serie de componentes por medio de una tuerca, y un sujetador (Tornillo). Un ejemplo muy común de esta unión es un perno largo roscado con una tuerca. Las juntas atornilladas son sistemas de sujeción extremadamente importante en la ingeniería, pero a su vez presentan varias dificultades a la hora del diseño.

Las juntas atornilladas representan un rol fundamental de cualquier estructura mecánica, ya que permiten una fácil función de ensamble y desensamble de los componentes a unir. Además, están presentes en aplicaciones industriales, militares, automotrices y aeroespaciales. En las turbinas, por ejemplo, tenemos cientos de juntas atornilladas, que son utilizadas en zonas frías, y zonas calientes dentro de la máquina, y fuera de ella, por ejemplo, en la Figura 1 se puede observar las diferentes juntas atornilladas para ensamblar los diferentes módulos y componentes de las turbinas. En este caso es una turbina CFM56-5B (CFM, 2023, The CFM56 engine family, página principal).

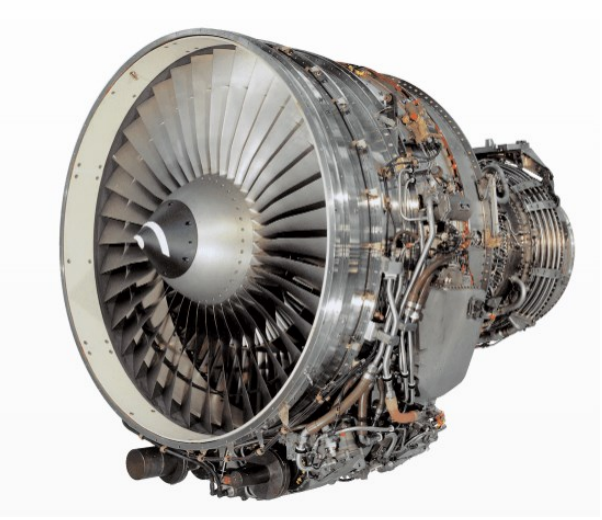

Figura 1: Turbina CFM56-5B.

Para determinar de manera más eficiente el cono de comprensión es necesario analizar de manera individual cada uno de los componentes que constituyen a la unión de una junta atornillada, de las cuales, las principales son el sujetador roscado, y las partes a unir, es decir, las partes que están sujetadas. También se tiene que considerar las cargas internas inducidas (precarga), y las cargas externas aplicadas a la unión.

La unión atornillada funciona al inducir una fuerza de sujeción inicial enroscando el sujetador en una tuerca, de modo que en el proceso de apriete, el sujetador se tracciona provocando que los elementos queden unidos por compresión. Esta fuerza inicial, también llamada precarga, asegura que las partes sujetas permanezcan en contacto, y a compresión a lo largo de toda la vida útil del sistema de sujeción. De esta manera, cuando se tiene un estado de equilibrio, el sujetador presenta una deformación por tracción, y los elementos sujetados una deformación por compresión respecto a su condición inicial.

Existe una gran necesidad de que los componentes de las aeronaves queden unidos, ya que debido a las condiciones a las que se someten, se presentan grandes fuerzas. Además, este tipo de uniones son vitales para mantener otros componentes mayores acoplados todo momento a la aeronave, y a los subensambles dentro de los módulos de una turbina. Por lo tanto, el entender su comportamiento, así como determinar los esfuerzos, y las deformaciones es muy importante para mantener la integridad estructural de los componentes. El comportamiento de la trayectoria de compresión a través de la junta es muy importante, ya que ésta, nos va a ayudar a entender el comportamiento de la rigidez de la junta para lograr un mayor grado de seguridad, y calidad en la junta, y así evitar grandes riegos que podrían causar daños colaterales, que terminan en una pérdida de recursos económicos, y en el peor de los casos, atentar con las vidas de las personas.

Como se mencionó anteriormente, el funcionamiento adecuado de una junta atornillada empieza cuando se le aplica una carga de ajuste inicial llamada "precarga". Su función principal es que los componentes permanezcan en contacto, y en comprensión durante todo el ciclo de vida, para ello, se debe establecer un nivel de precarga. Generalmente, el perno suele someterse muy cerca de los valores de su límite de trabajo, entre un 65-90 % de su límite elástico (Budynas y Nisbett, 2011). Por lo que es muy importante definir un valor adecuado de precarga para mantener la integridad estructural de la junta atornillada.

Para determinar un valor más concreto, y adecuado de la fuerza de precarga que se debe aplicar a una junta atornillada, se deben tener en cuenta las siguientes consideraciones:

- Rigidez de la junta atornillada.
- Factor de seguridad a la separación de la junta en las máximas condiciones de Operación.
- La resistencia a la fatiga a lo largo del ciclo de vida de la junta.

Algunos de los métodos más comunes para determinar la precarga en una junta atornillada en base al par de torsión aplicado, es proporcionado en la literatura por Diseño en Ingeniería de SHIGLEY, en (1):

 $T = K_T d_{nom} F,$  (1) donde  $K_T$  es el coeficiente de par de torsión, el cual depende de diferentes factores como lo son la lubricación, y la rugosidad de la superficie, d<sub>nom</sub> se refiere al diámetro nominal del tornillo, y F es la tensión inicial o precarga del tornillo.

Si bien, existen formas de obtener  $K_T$ , desde el uso de ecuaciones o el empleo de tablas empleadas por algunos fabricantes de tornillería. De entre ellos, BOWMAN DISTRIBUTION, un fabricante de sujetadores recomienda los valores que se presentan en las tablas de SHIGLEY, y establece que cuando no se tenga una condición de trabajo establecida, se recomienda un valor de 0.2, en las fases de diseño preliminar (Budynas y Nisbett, 2011).

Si la junta es perfectamente simétrica, las caras de la cabeza del tornillo, y de la tuerca son exactamente perpendiculares al eje axial de la cuerda, y las superficies son planas y paralelas,

por lo tanto, cargar a tensión una junta con estas condiciones, se producirá una distribución de esfuerzos tal cual se puede apreciar en la Figura 2. En donde habría esfuerzos compresivos en los componentes a unir, y esfuerzos principalmente a tensión en el tornillo. (Bicford, 2008).

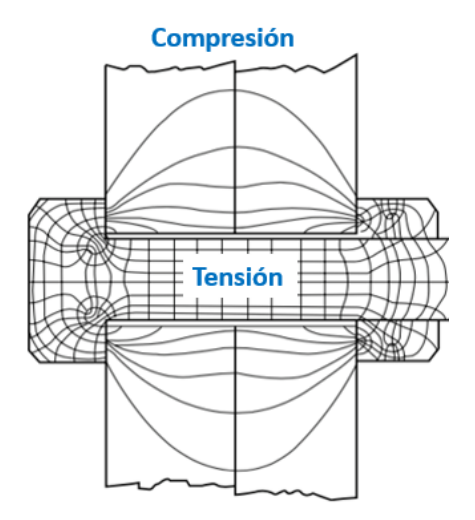

Figura 2: Distribución de Esfuerzos En Junta Atornillada*.*

Como se ha mencionado anteriormente una junta atornillada sencilla está compuesta por un perno, una tuerca, y las placas o bridas a unir. Cada uno de estos componentes posee un valor de rigidez. Esta característica de los materiales les permite a los cuerpos una capacidad de resistencia contra la deformación debido a condiciones por flexión, y torcedura por la acción de fuerzas externas. Al realizar el apriete inicial en la tuerca, el perno inmediatamente se ve afectado por esta condición, causando en este momento una fuerza de tensión, y permitiendo que se estire. A su vez, esta fuerza de sujeción induce una fuerza de compresión en las placas, logrando de esta manera que se mantengan en contacto, y unidas en tomo momento en su operación.

El objetivo de este trabajo de investigación es analizar el comportamiento de la campana de compresión en juntas atornilladas mediante la simulación en elemento finito usando SOLIDWORKS, ANSYS, además de modelos analíticos. El análisis va a ayudar a comprender el efecto de la campana compresiva en la rigidez, y el comportamiento de la junta atornillada. El estudio se basa en tamaños de tornillos usados (0.19, 25, 0.3125, y 0.375 de diámetro) tanto en zonas calientes como frías de las turbinas comerciales de la CFM56. Le estudio utiliza solo la precarga nominal, ya que no hay una variación significativa en el comportamiento de la junta en base a las tolerancias de torque recomendadas para estos tamaños de tornillo.

#### **2. Rigidez de una Junta Atornillada**

Para obtener la rigidez total de la junta atornillada, primero se debe de conocer la rigidez de cada uno de los componentes por separado. Para facilitar este cálculo, se puede simplificar el modelo de una junta atornillada, como un grupo de resortes que, en conjunto, crean una combinación de rigideces en serie. Esto se muestra en la Figura 3.

En la Figura 3, se puede observar, como estarían conectados el tornillo que es representado por la rigidez  $(k_{bolt})$ , y las placas a unir, donde  $k_{g1}$  y  $k_{g2}$  estarían representando las rigideces de manera individual de cada uno de los componentes a unir, al final al estar conectados en serie se puede determinar una rigidez equivalente por los componentes. De la misma manera se tendría que hacer para el caso del tornillo si se tuvieran diferentes secciones transversales.

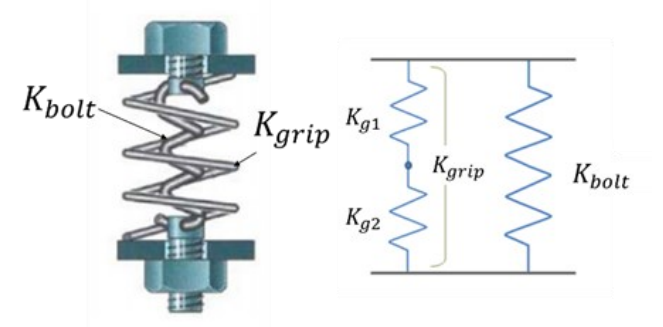

Figura 3: Diagrama Representativo de Resortes Conectados en una junta atornillada*.*

Cada uno de los resortes mostrados en la figura anterior, tiene su valor de rigidez, la cual se puede obtener utilizando la siguiente ecuación:

$$
k = \frac{AE}{L},\tag{2}
$$

donde  $k$  es la rigidez axial del componente,  $A$  es el área de la sección transversal (compresión o tensión), E es el módulo de elasticidad del componente, y  $L$  es la longitud del componente que se está comprimiendo o alargando. Para el caso de un tornillo es muy sencillo calcular la rigidez, sin embargo, para las piezas que se van a sujetar, el área compresiva no es constante a lo largo de la junta, como se pudo apreciar en la Figura 2.

Para obtener la rigidez del perno dentro de la zona de agarre  $(l_{\text{arin}})$ , tal como se muestra en Figura 4. El agarre de una junta es la suma de los espesores de los elementos a unir, es decir es el espesor total del material sujetado. Referente al tornillo, se puede observar que, dentro de la zona de agarre, hay tres secciones diferentes, la parte del cuerpo del perno sin rosca, los cambios de sección transversal, y la parte del cuerpo con rosca. Visto de esta manera, se estaría visualizando una suma de rigideces en serie de tres resortes, por lo que la rigidez del perno dentro de la zona de agarre estaría dada por la siguiente ecuación:

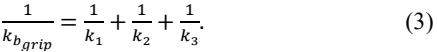

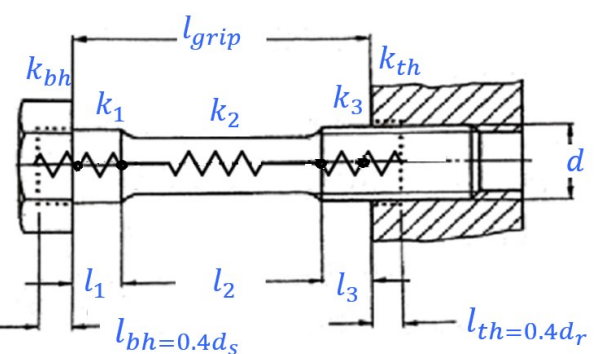

Figura 4: Diagrama Representativo del cálculo de rigidez en un Tornillo.

Siendo  $k_1$ , y  $k_2$  las rigideces del tornillo en la zona no roscada, y  $k_3$  en la zona roscada dentro de la zona de agarre. Por lo que la rigidez equivalente del tornillo en la zona de

agarre estaría dada por  $k_{bgrip}$ . Sin embargo, la cabeza del perno, y parte de la zona roscada donde se presenta la tuerca o el agujero roscado, aportan a la rigidez total del perno, ya que estas zonas a su vez también se encuentran a tensión. Se tiene una consideración que solo un porcentaje de estas zonas aportan, para lo cual se debe considerar que la longitud efectiva en estas zonas es del 40% del diámetro del tornillo en esas secciones, entonces la rigidez del tornillo estaría dada finalmente por (4).

Basándonos en lo que se ha explicado anteriormente, la rigidez total del perno se da por la siguiente ecuación:

$$
\frac{\hat{1}}{k_b} = \frac{1}{k_{bh}} + \frac{1}{k_1} + \frac{1}{k_2} + \frac{1}{k_3} + \frac{1}{k_{th}}.
$$
(4)

Siendo kbh la rigidez del tornillo en la zona de la cabeza, y su longitud representativa de la zona a tensión es el 40% del diámetro de tornillo en la parte no roscada conectada con la cabeza del tornillo;  $k_1$ ,  $k_2$  y  $k_3$  son las rigideces del tornillo dentro de la zona de la zona de sujeción, que va depender de los diferentes cambios de sección. Finalmente, el número de resortes en serie va depender de las diferentes secciones del tornillo, por último,  $k_{th}$  es la rigidez de la zona a tensión en la sección de la rosca que está trabajando para apretar la junta atornillada.

Por otro lado, la rigidez del agarre es la unión de dos o más elementos que se encuentran sujetadas por el tornillo debido a una fuerza de comprensión. Si observamos el diagrama de la representación matemática de la rigidez, vemos que, en conjunto, estas placas o bridas trabajan como resortes en serie, al igual que el tornillo. Con esto podemos determinar que la rigidez total de la unión o del agarre se representa de la siguiente manera en (5):

$$
\frac{1}{k_{grip}} = \frac{1}{k_{g1}} + \frac{1}{k_{g2}} + \frac{1}{k_{g3}} + \frac{1}{k_{g4}} + \dots + \frac{1}{k_{gn}}.
$$
 (5)

El cálculo de la rigidez es sencillo, sin embargo, como se dijo anteriormente el área de compresión la sección de la placa es variable, de ahí que existen diferentes técnicas o modelos matemáticos para hacer el cálculo de la rigidez, utilizando un área equivalente, o por algún método de discretización de perfil, tal cual se muestran posteriormente en este documento.

#### **3. Comportamiento de una Junta Atornillada**

Tomando en cuenta las definiciones que se han venido explicando a lo largo del artículo, retomamos que el tornillo tiene una rigidez  $k_b$ , mientras que el agarre es  $k_{grip}$ . Entonces una vez que se aplica una precarga a la junta atornillada tenemos un punto ("A") de equilibrio estructura, tal cual se muestra en la Figura 5, sobre el eje vertical del diagrama tenemos carga, y sobre el eje horizontal tenemos deformación, se asume un comportamiento elástico de la junta, aún con la carga externa, por lo que la pendiente de línea OABC representa la rigidez del tornillo y la línea ADE la pendiente de la zona de agarre o sea la rigidez de las bridas o placas.

Para el caso de los elementos de agarre, al estar deformándose por comprensión, su pendiente toma un valor negativo, mientras que, para el tornillo, la pendiente toma un valor positivo. Las curvas de fuerza-deformación, tanto del tornillo como de los componentes sujetados, se unen en el punto de aplicación de precarga que está definido por el Punto "A" en la gráfica, debido a que cuando se le aplica la fuerza de precarga, todos los componentes se encuentran sometidos a la misma fuerza.

Una vez realizado el apriete, el alargamiento inicial del tonillo es  $\delta_h$ , y la deformación que corresponde a los elementos a compresión es  $\delta_{grip}$ . Una vez que se le aplica una carga externa P a la junta atornillada, la deformación del tornillo se va incrementar, mientras que la deformación del agarre va disminuir, tal cual se muestra en la gráfica. Entonces si aumentamos la carga externa P a la cual se está sometiendo a la junta atornillada, el tornillo se alarga una distancia  $\delta$ , y la deformación de las piezas unidas disminuye en la misma cantidad.

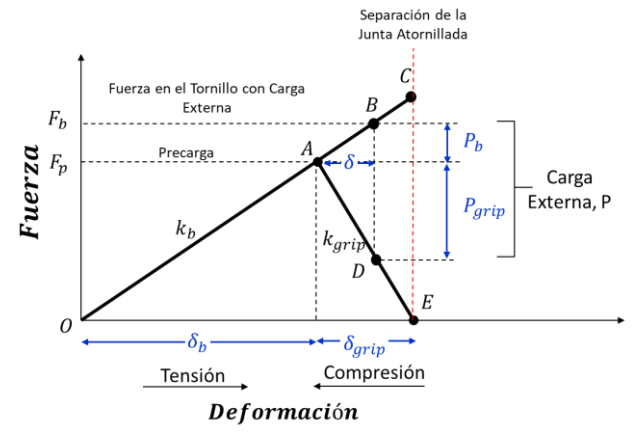

Figura 5: Diagrama Representativo del Comportamiento de una junta atornillada.

De la Gráfica se puede observar que la carga externa se reparte en una cantidad al tornillo  $(P_b)$ , y la otra a las piezas de sujeción  $(P_{grip})$ . Entonces el delta de deformación debido a la carga externa se puede calcular en función de las rigideces calculadas para el tornillo, y para las placas de la siguiente manera, tal cual se muestra en  $(6)$  y  $(7)$  siguientes:

En función de la rigidez del Tornillo:  $\delta = \frac{P_b}{L}$  $k_b$ .  $(6)$ 

• En función de la rigidez de las Placas:  
\n
$$
\delta = \frac{P_{grip}}{k_{grip}}.
$$
\n(7)

Entonces igualando las deformaciones, tenemos que la carga externa que absorben las placas, quedaría en función de las rigideces y de la carga externa que se va al tornillo, tal cual se muestra en (8):

$$
P_{grip} = P_b \frac{k_{grip}}{k_b}.\tag{8}
$$

Teniendo en cuenta que la carga externa es  $P = P_b + P_{grip}$ , obtenemos la carga que se va al tornillo en función de la carga externa en (9)

$$
P_b = \left[\frac{k_b}{k_b + k_{grip}}\right]P = CP,\tag{9}
$$

donde C en la ecuación anterior es la constante de la junta atornillada, un parámetro muy importante en el diseño de juntas atornilladas, ya que nos va decir que tanto porcentaje de la carga externa se va al tornillo.

$$
C = \frac{k_b}{k_b + k_{grip}}.\tag{10}
$$

Para calcular el porcentaje de la carga externa que se van a las placas o bridas, se le restaría a la unidad el valor adimensional de  $C$ , y se multiplicaría por 100 tal cual se muestra en (11).

$$
P_{grip} = P - P_b = (1 - C)P.
$$
 (11)

En el diseño de las juntas atornilladas, así como, de cualquier otro componente, se involucran detalles y consideraciones, tales como lo son la geometría, los materiales,

y la función principal que deberá realizar durante todo el ciclo de su vida.

Uno de los parámetros más importantes en una junta atornillada es determinar la carga de separación, y esto se da cuando la precarga es igual a la  $P_{grip}$ , tal cual se muestra en la gráfica, de ahí que la fuerza para separar la junta atornillada está dada por (12).

$$
P_{separación} = \left(\frac{k_b}{k_{grip}} + 1\right) F_p. \tag{12}
$$

Algunos autores le llaman al primer término del paréntesis en (12), como razón de flexibilidad axial (Ra), y este parámetro adimensional nos dice como es la relación entre la rigidez del tornillo con respecto a la rigidez de las bridas o las placas. Muchas prácticas de diseño (Czachor, 2005) en algunas empresas están relacionadas con este término. Como por ejemplo las uniones atornilladas en las turbinas de gas se usan comúnmente para conectar las partes de diferentes materiales para facilitar el montaje, el desmontaje, y también para lograr el modularidad de los motores aeronáuticos avanzados.

En una turbina de gas, hay muchas partes giratorias y estacionarias que están sujetas a un entorno de trabajo extremo. Las uniones atornilladas deben tener la fuerza suficiente para soportar las piezas de acoplamiento, como los discos de turbina y del ventilador, los rotores y elementos estructurales acoplados a los ejes de la turbina, que son críticos para la seguridad.

Las uniones atornilladas están diseñadas para evitar la separación, y el deslizamiento de las bridas. Por lo que este documento provee la información necesaria para comprender los desafíos que se enfrentan al diseñar un conjunto atornillado tipo brida plana, y los aspectos de integridad estructural.

La comprensión de la rigidez del perno y los miembros de la junta es necesaria para evaluar el desempeño del ensamblaje de la junta. Con base en la literatura, se utilizan diferentes enfoques para estimar la rigidez de los miembros para compararlos con los resultados en elementos finito.

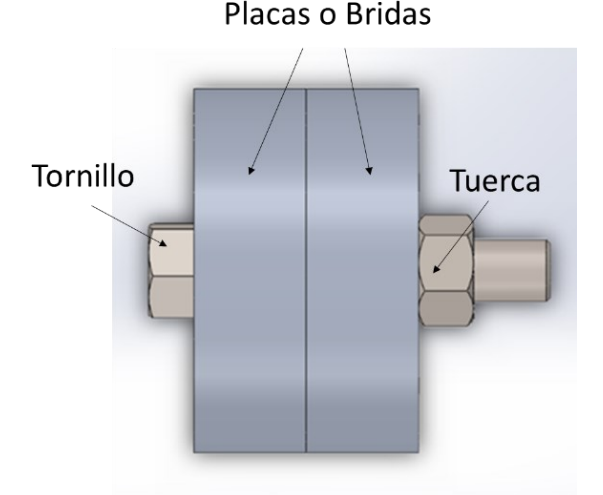

Figura 6: Modelo general del ensamble de una junta atornillada.

Para el desarrollo de los resultados analíticos, el cual tiene como objetivo describir la campana de compresión de una junta atornillada, se realizaron varias simulaciones de elemento finito en 2 diferentes programas de simulación (ANSYS y SOLIDWORKS). La propuesta de modelo 3D se compone del perno, la tuerca, y las placas a unir mediante compresión (Figura 6). Es importante notar que, tanto para el tornillo como la tuerca, no se modelaron las cuerdas, ya que no tendrán ningún efecto en la campana compresiva.

La Figura 6 muestra las partes principales de una junta atornillada. Se realizaron varios modelos, entre los cuales se variaron tanto el número de placas a comprimir, así como el diámetro del perno.

El número de placas, el cual va cambiando a través de las distintas simulaciones, va desde 2 hasta 4 placas de 0.2 pulgadas de espesor. En la tabla 1, se muestran los diferentes diámetros a simular con los respectivos diámetros externos de las placas, las placas se simularon como si fueran casquillos con un determinado diámetro externo.

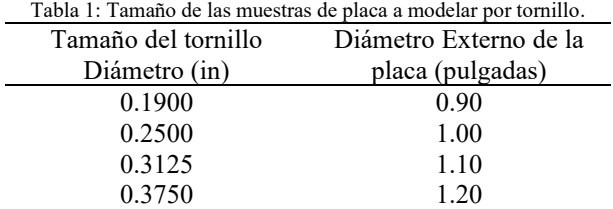

Para realizar las distintas simulaciones en elemento finito (ANSYS, y SOLIDWORKS) se importaron los modelos en 3D del tornillo, las placas y las tuercas. Para simplificar el modelo, y realizar un mallado más uniforme a lo largo de todo el modelo, se discretizó el continuo para generar elementos de forma de hexaedro con una densidad de malla adecuada para este tipo de simulaciones. Por ejemplo, para ANSYS se definieron los tipos de elementos, Solid185 con la ayuda del Mesh200 (eligiendo la opción "QUAD 4-NODE").

Las siguientes figuras (7 y 8) muestran el mallado de los componentes, entre la tuerca y el perno, y las placas en ANSYS.

Se utilizaron finalmente 125,000 elementos en ANSYS, y 215,000 elementos en SOLIDWORKS, refinando la densidad de malla, y realizando las gráficas de convergencia de malla para los modelos, los cuales presentaron variaciones menores al 3% del modelo final.

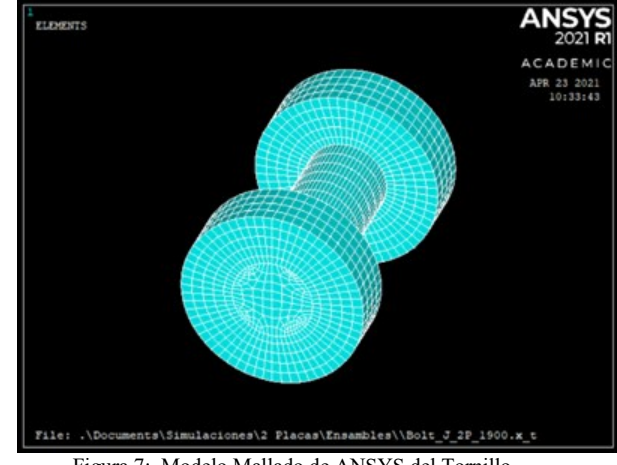

Figura 7: Modelo Mallado de ANSYS del Tornillo.

Se utilizaron elementos de contacto superficie a superficie en todas las interfaces de los componentes. Además de utilizar un elemento de contacto con un offset (GAP) para simular la precarga del tornillo entre la superficie de la tuerca, y la superficie con la que hace interface. En todas las simulaciones se utilizó una precarga promedio de acuerdo al tamaño del

tornillo, que está función del torque mostrado en la Tabla 2 (Sadegh Ali. y Worek, W. (2017)).

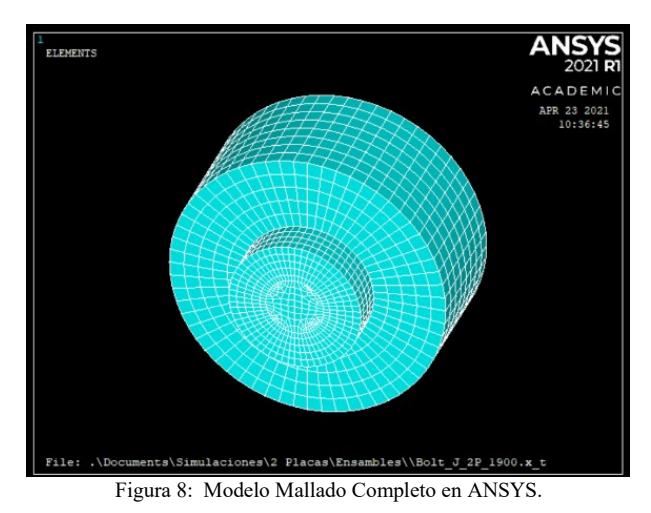

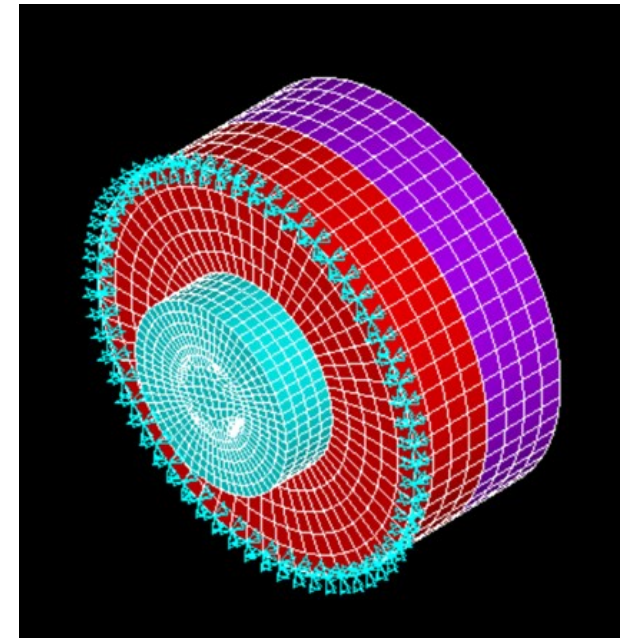

Figura 9: Modelo Mallado Completo con Condiciones de Frontera en ANSYS.

La Figura 9 muestra el modelo en elemento finito de uno de los modelos a simular, cada componente contiene su mallado, y su material correspondiente, así como los elementos de contacto en la interface. El modelo en la figura es para dos placas.

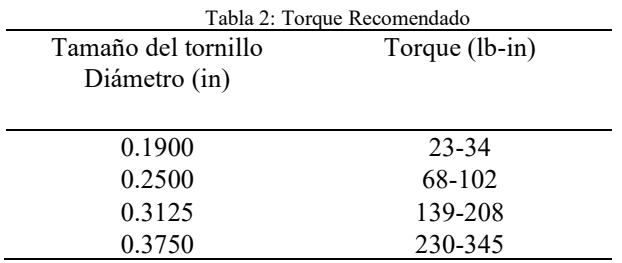

Como se puede observar en la figura la restricción del modelo está dada en los nodos de la orilla superior izquierda en coordenadas cilíndricas, es decir, los nodos están restringidos en la dirección radial, tangencial, y axial, respectivamente. Las mismas condiciones de frontera están dadas para el modelo de SOLIDWORKS mostrado en la Figura 10.

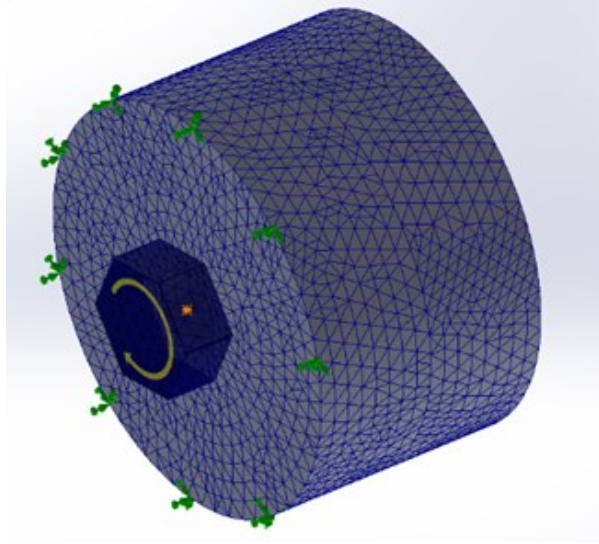

Figura 10: Modelo Mallado Completo con Condiciones de Frontera en **SOLIDWORKS** 

### **4. Resultados Analíticos y de las Simulaciones**

En las siguientes Figuras se tienen los resultados de las simulaciones. Cada una de ellas representa un software distinto en el que se realizó la simulación, donde se ven reflejados la visualización del tercer esfuerzo principal  $(\sigma_3)$ .

Los resultados mostrados en la Figura 11 son para una junta atornillada de 0.3750 pulgadas de diámetro, y 4 placas a unir. En ambas figuras se aprecia un comportamiento similar a lo que se explicó anteriormente en la teoría. La Figura 12 muestra la misma simulación, pero en SOLIDWORKS.

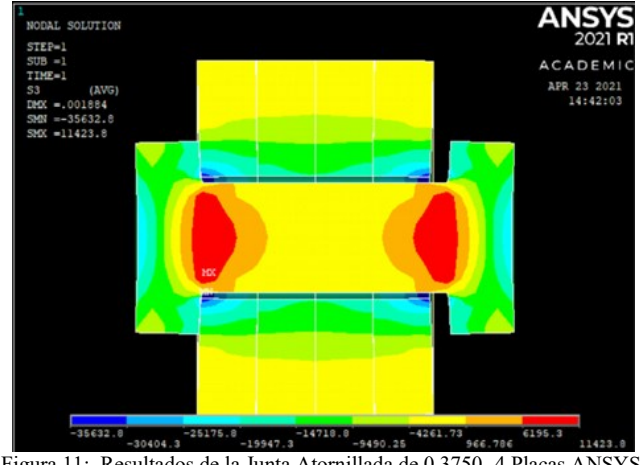

Figura 11: Resultados de la Junta Atornillada de 0.3750- 4 Placas ANSYS, Esfuerzos Principales S3.

Con el apoyo de las simulaciones se realizan los cálculos de las rigideces de las placas, y del tornillo. Para este caso de las simulaciones tomaremos un área constante para el tornillo, por lo que la ecuación para determinar su rigidez queda en términos simples.

Teniendo en cuenta que la longitud del agarre es la suma de los espesores de todas las placas, y tomando en cuenta el tornillo del modelo de 0.3750 pulgadas de 4 placas, obtenemos que el valor de su rigidez es de:

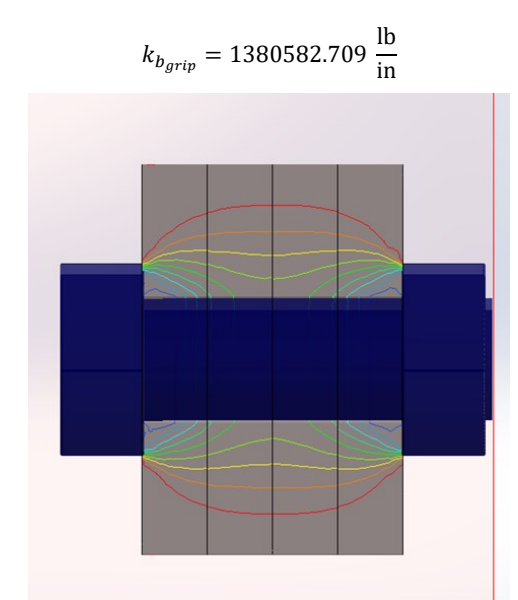

Figura 12: Resultados de la Junta Atornillada de 0.3750- 4 Placas SOLIDWORKS, Esfuerzos Principales S3.

Para obtener el valor total de la rigidez en el tornillo, en la zona de la cabeza del tornillo, y en la tuerca también se debe considerar el porcentaje de la cabeza, y de la zona de las cuerdas que están acopladas con la tuerca, que están a tensión. La Figura 13 en la simulación muestra ese porcentaje a tomar en la cabeza del tonillo.

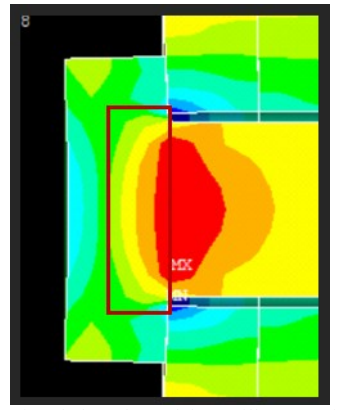

Figura 13: Sección de la Cabeza del Tornillo a Tensión, Esfuerzos Principales S3*.*

La longitud que se obtiene en esta zona es aproximadamente el 40% del diámetro del tornillo, por lo que:

$$
k_{bh} = \frac{A_h E}{0.4\phi_h},
$$
  
\n
$$
k_{th} = \frac{A_n E}{0.4\phi_{th}},
$$
  
\n
$$
k_{th} = 7363107.782 \frac{lb}{in}.
$$
  
\n
$$
k_{th} = 7363107.782 \frac{lb}{in}.
$$

Realizando la suma de las 3 rigideces en serie tenemos:

$$
\frac{1}{k_b} = \frac{1}{k_{bh}} + \frac{1}{k_{bgrip}} + \frac{1}{k_{th}}
$$

$$
k_b = 1 \times 10^6 \frac{lb}{in}.
$$

Para el caso de los componentes sometidos a compresión, se dividirán cada una de las placas por segmentos. Cada uno de los segmentos tendrá una altura significativa a línea de comprensión que se generó en la simulación como se ve en la siguiente imagen. A este método lo hemos considerado como método de discretización de perfil o método de divisiones, sin embargo, la idea es usar un método más simple que consiste en utilizar un área equivalente, está puede ser por placa o utilizando un área equivalente para todas las placas, ver Figura 14.

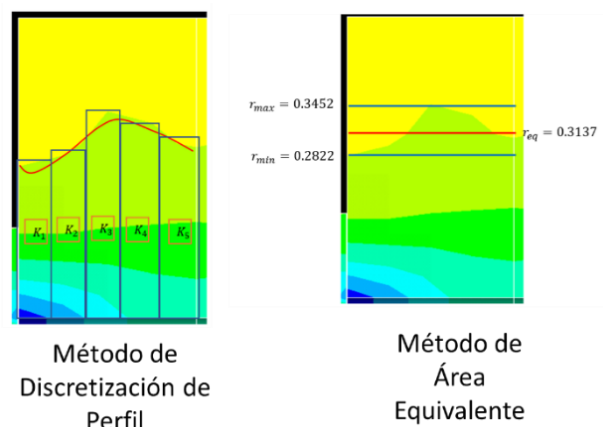

Figura 14: Métodos para el Cálculo de Rigidez de la Zona Compresiva.

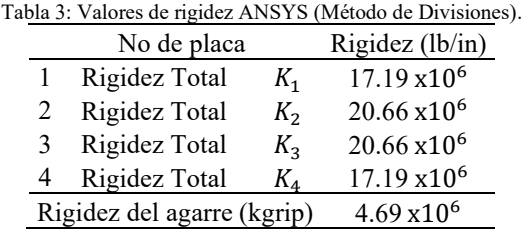

Las placas se dividieron en 5 segmentos cada una, los cuales cada uno presenta una longitud de 0.04 pulgadas. Con ayuda de los softwares estimamos los puntos que interactúan con las líneas de comprensión, y se procede a calcular las áreas, y la rigidez de cada segmento.

En la Tabla 3, se muestran los resultados de la rigidez con el método de divisiones (5 por espesor de placa), donde la rigidez total de las placas es de 4.69x10<sup>6</sup> lb/in. La Tabla 4 muestra el valor obtenido por el método de área equivalente por espesor de placa, y la rigidez se reduce ligeramente, sin mayor impacto a 4.67x10<sup>6</sup> lb/in.

Tabla 4: Valores de rigidez ANSYS (Método de Área Equivalente por

| Placa).                    |                     |  |  |  |  |
|----------------------------|---------------------|--|--|--|--|
| No. De Placa               | Rigidez $(lb/in)$   |  |  |  |  |
|                            | $17.08 \times 10^6$ |  |  |  |  |
| $\mathcal{D}$              | $20.66 \times 10^6$ |  |  |  |  |
| 3                          | $20.66 \times 10^6$ |  |  |  |  |
|                            | $17.08 \times 10^6$ |  |  |  |  |
| Rigidez del agarre (kgrip) | $4.67 \times 10^6$  |  |  |  |  |

Finalmente, haciendo más fácil el cálculo por el método de área equivalente, pero considerando toda la trayectoria del cono compresivo, tenemos que la rigidez total es de 4.48x10<sup>6</sup> lb/in.

Por otro lado, haciendo el mismo procedimiento, pero ahora para los resultados obtenidos en SOLIDWORKS, podemos observar que la rigidez de las placas es de  $5.16 \times 10^6$  lb/in, utilizando el método de discretización de perfil, y la Tabla 5 muestra los resultados obtenidos.

La rigidez de las placas es ligeramente mayor que la obtenida por ANSYS. La tabla 6 muestra los resultados obtenidos por el método de área equivalente por sección, en donde la rigidez resultante de las placas es ligeramente menor

dando como resultado 5x10<sup>6</sup> lb/in. Mismo comportamiento que en ANSYS.

Tabla 5: Valores de rigidez SOLIDWORKS (Método de Divisiones).

| No de placa        | Rigidez                      |
|--------------------|------------------------------|
| 1 Rigidez Total    | $K_1$ 16.51 x10 <sup>6</sup> |
| 2 Rigidez Total    | $K_2$ 28.11 x10 <sup>6</sup> |
| 3 Rigidez Total    | $K_3$ 27.56 x10 <sup>6</sup> |
| 4 Rigidez Total    | $K_4$ 16.35 x10 <sup>6</sup> |
| Rigidez del agarre | $5.16 \times 10^6$           |

Finalmente, la rigidez total de las placas, considerando toda la trayectoria por el método de área equivalente sería de 4.36x10<sup>6</sup> lb/in. Las gráficas de barras muestran la rigidez por ambos métodos en las Figuras 15 y 16, muestran una variación de rigidez despreciable utilizando el método de divisiones y por área equivalente, por lo que es más conveniente usar el método de área equivalente por simplicidad.

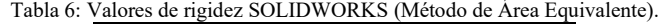

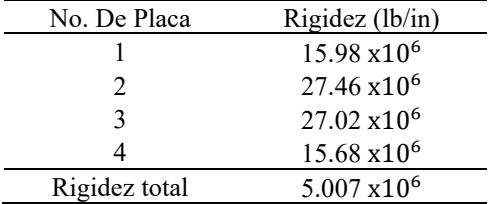

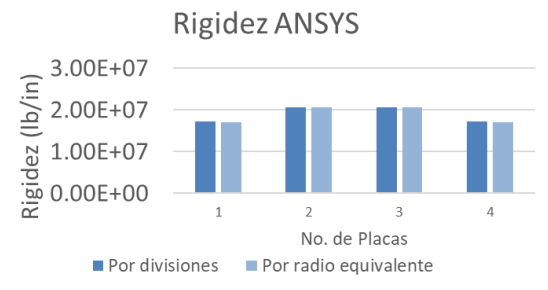

Figura 15: Comparación en la rigidez por Placa con el Método de divisiones y el Método de Área Equivalente en ANSYS.

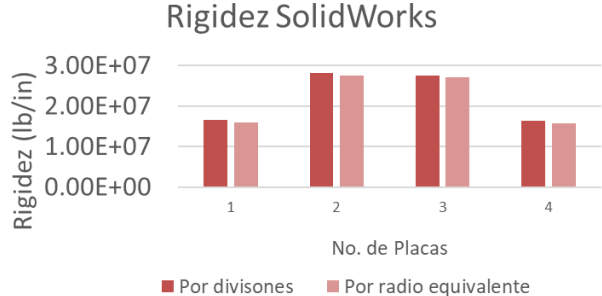

Figura 16: Comparación en la rigidez por Placa con el Método de divisiones y el Método de Área Equivalente en SOLIDWORKS.

De los resultados obtenidos se puede observar en la Figura 17, que la rigidez total en las placas es ligeramente menor usando el método de área equivalente de toda la sección del cono compresivo de esfuerzos. Lo cual haría conservativo el diseño de la junta atornillada. Es por eso que se recomienda este método por simplicidad.

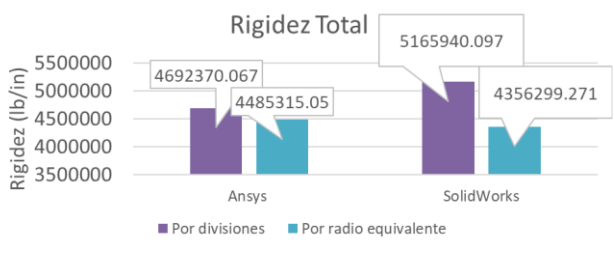

Figura 17: Comparación en la rigidez total de las Placas con el Método de divisiones y el Método de Área Equivalente en SOLIDWORKS.

Una vez obtenidos los valores de la rigidez mediante los softwares, procedemos a realizar los cálculos analíticos. Para este caso, la longitud total del agarre se considerará como dos cilindros, cada uno con una longitud de 0.4 pulgadas. Esto es debido a que las ecuaciones analíticas a utilizar proponen un cierto comportamiento de las líneas de esfuerzo comprensivo. Las ecuaciones para utilizar para el cálculo analítico fueron propuestas por SHIGLEY y DOBROVOLSKI:

**DOBROVOLSKI:** Sugiere el cálculo de la rigidez en las placas usando (13), como se muestra a continuación:

$$
\frac{1}{k_{grip}} = \left(\frac{l_1}{A_{p1}E_{p1}} + \frac{l_2}{A_{p2}E_{p2}} + \dots + \frac{l_n}{A_{pn}E_{pn}}\right),\tag{13}
$$

donde

- $l_1, l_2, ..., l_n$  son los espesores de las piezas,
- $A_{p1}, A_{p2}, \ldots, A_{pn}$  representan las áreas equivalentes de las secciones de los respectivos cilindros compresivos,
- $E_{p1}, E_{p2}, \ldots, E_{pn}$  son los módulos de elasticidad de los materiales de las piezas a unir.

El área compresiva se calcula con (14):

$$
A_{\rm pn} = \frac{\pi}{4} \left[ \left( D + \frac{1}{2} l_{\rm n} \right)^2 - d^2 \right],\tag{14}
$$

donde

- $D =$  diámetro de la cabeza del tornillo,
- $d =$  diámetro mayor o diámetro nominal del agujero del tornillo,
- $l =$  espesor de la pieza unidas.

Entonces para el caso de 4 placas, el cálculo de la rigidez en las placas, queda de la siguiente manera:

$$
A_{p1} = \frac{\pi}{4} \left[ \left( S_1 + \frac{1}{2} l_1 \right)^2 - d_c^2 \right]
$$
  

$$
= \frac{\pi}{4} \left[ \left( 0.65 + \frac{1}{2} 0.4 \right)^2 - 0.4^2 \right]
$$
  

$$
= 0.4417 \text{ in}^2,
$$
  

$$
A_{p2} = \frac{\pi}{4} \left[ \left( S_2 + \frac{1}{2} l_2 \right)^2 - d_c^2 \right]
$$
  

$$
= \frac{\pi}{4} \left[ \left( 0.65 + \frac{1}{2} 0.4 \right)^2 - 0.4^2 \right]
$$
  

$$
= 0.4417 \text{ in}^2,
$$
  

$$
\frac{1}{K} = \left( \frac{l_1}{A_{p1} E_{p1}} + \frac{l_2}{A_{p2} E_{p2}} + \dots + \frac{l_n}{A_{pn} E_{pn}} \right)
$$
  

$$
= \frac{0.4 \text{ in}}{0.4417 \text{ in}^2 \times 10 \text{ Mpsi}}
$$

$$
k_{gripDOBROVOLSKI} = 5,52X106 \frac{\text{lb}}{\text{in}}
$$

**SHIGLEY:** Sugiere el cálculo de la rigidez en las placas de la siguiente manera. Si los elementos de la unión tienen el mismo módulo de Young E con troncos, espalda con espalda simétricos, entonces actúan como dos resortes idénticos en serie. El cálculo de la rigidez de las placas estaría dado por (15)

$$
k_{grip} = \frac{\pi E \, d \tan \alpha}{2ln \frac{(l \tan \alpha + D - d)(D + d)}{(l \tan \alpha + D + d)(D - d)}},\tag{15}
$$

donde:

 $D =$  diámetro de la cabeza del tornillo o

inicio del cono compresivo,

 $d =$  diámetro mayor o diámetro nominal del

agujero del tornillo,

 $l =$  espesor de la pieza unidas.

Para el caso presentado en el documento, el caso en donde tenemos 4 placas o bridas unidas por un tornillo, l=0.8 pulgadas, D=0.65 pulgadas, y d=0.4 pulgadas, la rigidez en las placas sería de:

$$
k_{grip_{SHIGLEY}} = 5.77X10^6 \frac{lb}{in}.
$$

Una vez obtenidos los cálculos teóricos, notamos un leve incremento entre los resultados con respecto a las de las simulaciones. Teniendo los valores de la rigidez para cada uno de los elementos que compone una junta atornillada, se procede a calcular la constante de la unión elástica (C), de esta manera se conoce que porcentaje de la fuerza externa que se va al tornillo. En la tabla 7 se muestran los valores de la constante elástica para cada simulación, y con los diferentes métodos.

Usando (10), podemos determinar de manera analítica la constante de rigidez de la junta atornillada, por ejemplo, con DOBROVOLSKI, la constante daría de 0.15, mientras que con SHIGLEY daría de 0.147, una diferencia despreciable, en este tipo de diseños.

## **5. Resumen de Resultados**

El comportamiento de la zona de compresión de una junta atornillada se puede describir con respecto al cambio que sufre el punto máximo de la zona, puesto que el punto mínimo generalmente se da a la altura del contacto de la placa con la cabeza del tornillo, es decir, la altura del valor mínimo depende del diámetro de la cabeza del tornillo a utilizar. Con los valores obtenidos a las simulaciones, se puede llegar a estudiar el comportamiento del valor máximo, con el cual se tiene en consideración que este cambia con respecto a la longitud total del agarre, y al diámetro de la cabeza del tornillo. Se puede observar que entre mayor sea el agarre o el número de placas a sujetar, menor será la campana compresiva llegando a ser plana a la altura de la cabeza del tornillo. Los resultados obtenidos en SOLIDWORKS se muestran en la Figura 18, mientras que para ANSYS se muestran en la Figura 19.

En la siguiente Figura 20, se muestra la comparación de la función obtenida con los valores de la simulación en ambos

programas de elemento finito, entre mayor sea la longitud de agarre vemos mayor variación en los resultados.

Las líneas punteadas en el gráfico de la figura 20 muestran los límites del espacio de diseño que se estudió en este documento. Como se puede observar el comportamiento del punto más alto del cono compresivo sigue una función exponencial, similar a los encontrados por otros autores en el diseño de este tipo de juntas atornilladas. La tabla 7 muestra una comparativa del valor de la constante de la junta atornillada con los diferentes métodos usados en las simulaciones. El método #1 (MT1) consiste en calcular la constante en base al método de divisiones, donde se consideraron 5 secciones por placa, el Método #2 (MT2) es el método de área equivalente por sección considerando valor mínimo y máximo por placa; y por último el método #3 (MT3) que es similar al anterior, pero considerando toda la sección de agarre en donde el área equivalente sería considerando el valor máximo del cono de compresión con el mínimo en todas las placas. Obviamente el MT3 sería el más sencillo de calcular, y utilizando un menor tiempo de cómputo.

Tabla 7: Cálculo de la Constante de la Junta Atornillada con los Diferentes

| Métodos usados en las Simulaciones.    |          |                                 |                 |                |      |            |      |  |  |
|----------------------------------------|----------|---------------------------------|-----------------|----------------|------|------------|------|--|--|
|                                        |          | <b>ANSYS</b>                    |                 |                |      | SolidWorks |      |  |  |
| Parámetro                              |          | MT1                             | MT <sub>2</sub> | MT3            | MT1  | MT2        | MT3  |  |  |
| $kb \times 106$                        | 1        |                                 | 1               | 1              | 1    | 1          | 1    |  |  |
| [lb/in]                                |          |                                 |                 |                |      |            |      |  |  |
| kgrip x                                |          | 4.69                            | 4.67            | 4.48           | 5.16 | 5          | 4.36 |  |  |
| 106                                    |          |                                 |                 |                |      |            |      |  |  |
| [lb/in]                                |          |                                 |                 |                |      |            |      |  |  |
| С                                      |          | 0.17                            | 0.17            | 0.18           | 0.16 | 0.16       | 0.18 |  |  |
| Radio vs Longitud de Agarre SolidWorks |          |                                 |                 |                |      |            |      |  |  |
|                                        |          |                                 |                 |                |      |            |      |  |  |
|                                        | 0.8      |                                 |                 |                |      |            |      |  |  |
|                                        | 0.6      |                                 |                 |                |      |            |      |  |  |
|                                        |          |                                 |                 |                |      |            |      |  |  |
|                                        | 0.4      |                                 |                 |                |      |            |      |  |  |
|                                        | 0.2      |                                 |                 |                |      |            |      |  |  |
|                                        | $\Omega$ |                                 |                 |                |      |            |      |  |  |
|                                        |          | 0                               | $\mathbf{1}$    | $\overline{2}$ |      | 3          | 4    |  |  |
| Valor del punto mas alto (in)          |          | Longitud máxima del agarre (in) |                 |                |      |            |      |  |  |
|                                        |          |                                 | DIA 0.19        |                |      | DIA 0.25   |      |  |  |
|                                        |          |                                 | DIA 0.3125      |                |      | DIA 0.375  |      |  |  |

Figura 18: Comparación del Punto más Alto de la Campana Compresiva versus la longitud de agarre.

Radio vs Longitud de Agarre en ANSYS

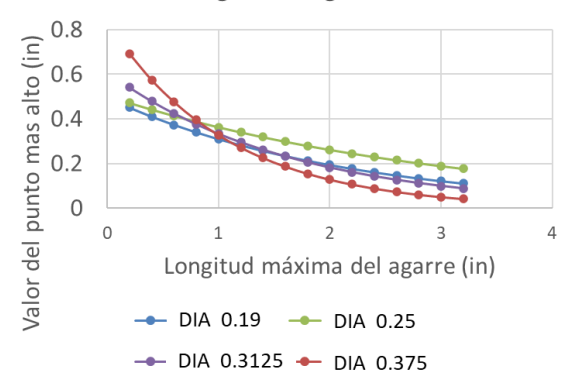

Figura 19: Comparación del Punto más Alto de la Campana Compresiva versus la longitud de agarre.

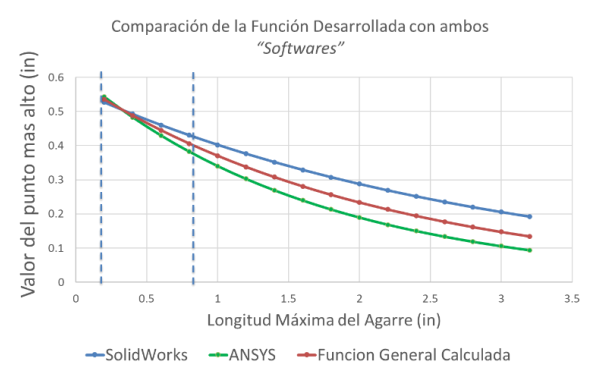

Figura 20: Comparación del Punto más Alto de la Campana Compresiva versus la longitud de agarre.

De manera analítica y utilizando el método de SHIGLEY podemos ver que la constante de rigidez de la junta estaría en 0.147, mientras que el método de DOBROVOLSKI la constante de rigidez sería de 0.15, podemos decir que aproximadamente menos del 2.5% comparado con la simulación en los diferentes métodos. De la tabla se puede observar que los valores de la constante de la junta atornillada son ligeramente mayores en la simulación que las propuestas analíticas de solución.

De los resultados de las simulaciones, aproximamos el comportamiento de los puntos graficados a una función exponencial, siendo esta la que mejor describe el trayecto de los puntos máximos, puesto que entre más largo es la longitud del agarre, la curva del cono compresivo se hace más plana.

Del estudio realizado en este documento, se proponen las siguientes expresiones exponenciales para cada uno de los tornillos simulados a continuación:

Para un Tornillo de 0.190 in DIA:

$$
R_{max} = 0.4923e^{-0.3627(l_{grip})}, \tag{16}
$$

Para un Tornillo de 0.25 in DIA:  $R_{max} = 0.5253e^{-0.334(l_{grip})}$  $(17)$ 

$$
\begin{aligned}\n\text{Para un Tornillo de } 0.3125 \text{ in DIA:} \\
R_{max} &= 0.6085e^{-0.5195(l_{grip})},\n\end{aligned} \tag{18}
$$

\n- Para un Tornillo de 0.375 in DIA:
\n- $$
R_{max} = 0.7217e^{-0.626(l_{grip})},
$$
\n
\n

Con estas ecuaciones podemos obtener el área equivalente en la zona de las placas o bridas para hacer el cálculo de rigidez en las placas similar a (20)

$$
A_{equivalence} = \frac{\pi}{4} \left[ \left( R_{max} + \frac{D}{2} \right)^2 - d^2 \right].
$$
 (20)

Entonces la rigidez de cada placa se podría calcular usando (20), de la siguiente manera, tal como se muestra en (21):

$$
k = \frac{A_{equivalent}e^{E_{place}}}{L_{place}},
$$
 (21)

el área equivalente sería la misma para todas las placas o bridas, lo único que cambiaría sería el módulo de elasticidad de la placa y su longitud (espesor).

Para el caso de 4 placas de espesor de 0.2 pulgadas, y utilizando un diámetro de tornillo de 0.375 pulgadas, tenemos que el valor del diámetro de la cabeza de tornillo es de 0.65 pulgadas, y el diámetro del agujero es de 0.4 pulgadas. Por la tanto la longitud total de agarre sería de 0.8 pulgadas, entonces el valor máximo en radio de la campana compresiva sería calculado con (18) de la siguiente manera:

$$
R_{max} = 0.7217e^{-0.626(0.8)} = 0.4373 \text{ in.}
$$
  
Entonces el área equivalente sería de:  

$$
A_{equivalence} = \frac{\pi}{4} \left[ \left( 0.4375 + \frac{0.65}{2} \right)^2 - 0.4^2 \right] = 0.4214 \text{ in}^2.
$$

La rigidez de cada placa se calcularía con (20) de la siguiente manera:

$$
k_{g1} = \frac{(0.01199)(10x10^6)}{0.2} = 21 \times 10^6 \frac{lb}{in}
$$

Finalmente, la rigidez total de las placas sería calculada como sigue:

$$
\frac{1}{k_{grip}} = \frac{1}{k_{g1}} + \frac{1}{k_{g2}} + \frac{1}{k_{g3}} + \frac{1}{k_{g4}} + \dots + \frac{1}{k_{gn}} = 5.26 \times 10^6 \frac{lb}{in}.
$$

Por lo tanto, la constante de la junta atornillada para este caso sería:

$$
C = \frac{K_b}{K_b + K_{grip}} = \frac{1 \times 10^6}{1 \times 10^6 + 5.26 \times 10^6} = 0.165.
$$

Lo cual da un valor de la constante de la junta atornillada ligeramente mayor que las propuestas de solución analítica propuestas por DOBROVOLSKI y SHIGLEY. Las funciones exponenciales obtenidas en este documento pueden ser utilizadas para el diseño de juntas atornilladas dentro del espacio de diseño planteado en este documento.

## **6. Conclusiones**

En una junta atornillada es muy importante entender el comportamiento del cono compresivo, ya que el área que está a compresión en cada uno de los elementos de sujeción va a tener una rigidez diferente, y el comportamiento de la junta va depender de estos valores, ya que uno de los parámetros más importantes en una junta atornillada es la constante de la junta, ya que con este valor podemos determinar cuanta carga de la fuerza aplicada a la junta se va al tornillo y cuanto a los elementos sujetados. Además de dar información acerca de la fuerza necesaria para separar la junta.

En la distribución de los esfuerzos compresivos dentro de las placas se puede observar que entre mayor sea el agarre, más plano se va haciendo el cono compresivo, reduciendo la rigidez de los elementos sujetados. Por otro lado, la longitud total del tornillo en la zona de unión y compresión estará dictada por la cantidad de placas, por lo que al alargarse se hará más flexible, generando una constante elástica de la unión más pequeña y beneficiosa para una junta estructural, ya que el tornillo verá menor carga externa a la hora que vaya a trabajar.

El utilizar las fórmulas propuestas por varios autores nos proporcionan resultados cercanos a los reales, y de una manera más rápida, y sencilla. Por lo cual pueden ser utilizados para conocer el comportamiento de la junta atornillada. Además de este estudio se determinaron funciones que pueden ser utilizadas para cálculos analíticos sin necesidad de correr simulaciones en elemento finito.

De las simulaciones en ANSYS y SOLIDWORK se puede concluir que la diferencia en rigidez de las juntas atornilladas en la zona compresiva es del 10% máximo (MT1). Lo cual no representará una variación significativa en el cálculo de la constante elástica de la junta atornillada, por ejemplo, para el caso en donde el perno es de 0.375 pulgadas de diámetro con una longitud de agarre de 0.8 pulgadas (4 placas), se tienen una constante elástica de la junta de 0.17 (ANSYS), 0.16 (SOLIDWORKS), y 0.165 con la propuesta de solución analítica.

#### **Agradecimientos**

"Agradecimientos a las empresas ESSS y ANSYS por la entrega de las licencias de softwares de simulación ANSYS que se han utilizado para el desarrollo de este trabajo en el marco de la colaboración para la generación de un ecosistema científico tecnológico en torno a las herramientas de CAE en Querétaro".

# **Referencias**

- A21, R. (25 de 11 de 2020). Los beneficios que aporta la aviación en todo el mundo son innumerables. Obtenido de A21: https://a21.com.mx/organismos/2020/09/25/los-beneficios-que-aporta-laaviacion-en-todo-el-mundo-son-innumerables
- CFM. (s.f.). The CFM56 Engine Family. Obtenido de cfm aeroengines: https://www.cfmaeroengines.com/engines/cfm56/
- Richard Budynas, K. N. (2011). Shigley's Mechanical Engineering Desing. New York: McGraw Hill.
- MechaniCalc. (s.f.). Bolted Joint Analysis. Obtenido de MechaniCalc: https://mechanicalc.com/reference/bolted-joint-analysis
- Fastenal. (04 de 03 de 2009). Screw Thread Desing. Obtenido de Fastenal: https://www.fastenal.com/en/78/screw-thread-design
- Library, E. (s.f.). Guideline for Bolted Joint Design and Analysis. Engineering Library: [https://engineeringlibrary.org/reference/fastener-torque-nasa](https://orcid.org/0000-0002-5516-3849)[design-manual.](https://orcid.org/0000-0002-5516-3849)
- Bickford, J. H. (2008). Introduction to the design and behavior of bolted joints. CRC Press.
- Damian, R. (2018). Estudio del estado tensional en uniones atornilladas mediante SolidWorks. Cartagena: Universidad Politécnica de Cartagena
- Keohane, Jimenéz, J. (2011). Caracterización experimental del comportamiento de uniones atornilladas sometidas a tracción. Sevilla: Universidad de Sevilla.
- MicroBarrett, R. T. (March de 1990). Fastener Desing Manual.
- Czachor, R. P. (April de 2005). Journal of Engeneering Gas Turbines and Power, Unique Challenges for Bolted Joint Design in High-Bypass Turbofan Engines, J. Eng. Gas Turbines Power. Apr 2005, 127(2): 240- 248 (9 pages). https://doi.org/10.1115/1.1806453.
- Franklin D. Jones, H. H. (1883). Machenery's Handbook. New York: Industrial Press.
- Microsoft. (s.f.). Excel functions. Obtenido de Microsoft: https://support.microsoft.com/en-us/office/excel-functions-alphabeticalb3944572-255d-4efb-bb96-c6d90033e188
- SKF. (2014). Bolt-tightening Handbook.
- Tanaka, M. (1998). Inverse problems in engineering mechanics. Nagano: Elsevier.
- Sadegh Ali. y Worek, W. (2017); Marks' Standard Handbook for Mechanical Engineers, 12th Edition.
- Abasolo Bilabo, M., Corral Saiz, J., Iriondo Plaza, E. (2017). Diseño de Máquinas. Obtenido de OCW: https://ocw.ehu.eus/course/view.php?id=441. .